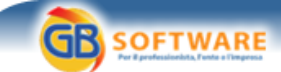

 **www.gbsoftware.it**

**Il software per tutte le tue esigenze...** 

**Rimborsi Iva auto, nuova scadenza al 20 ottobre. Autore: Agenzia delle Entrate - aggiornato il 17/09/2007 N° doc. 3952** 

## *Agenzia delle entrate, comunicato stampa del 17/9/2007*

**Rimborsi Iva auto, nuova scadenza al 20 ottobre**

*La proroga è contenuta in un decreto del presidente del Consiglio in via di perfezionamento*

Più tempo per i rimborsi Iva auto. I contribuenti avranno un mese in più per presentare le istanze relative alla sentenza Ue dello scorso anno. Lo slittamento al 20 ottobre è contenuto in un Dpcm in via di perfezionamento. La nuova proroga segue quella che aveva già spostato il termine dal 15 aprile al 20 settembre ed è stata decisa per venire incontro alle esigenze dei contribuenti interessati che hanno rappresentato difficoltà a determinare l'importo da chiedere a rimborso. Sull'argomento, si rinvia all'**articolo** del 16 maggio.

## **GBsoftware S.p.A.**

**Sede Legale** Via B. Oriani, 153 00197 Roma

**Sede Operativa** Zona Industriale Santa Maria di Sette 06014 Montone (PG)

**Contatti** Tel. 06.97626328 [email protected]

Cap. Soc. € 1.000.000,00 i.v. - Rea: Rm-1065349 C.F. e P.Iva 07946271009